# MACRO PROJET : La magie du numérique

## Intentions

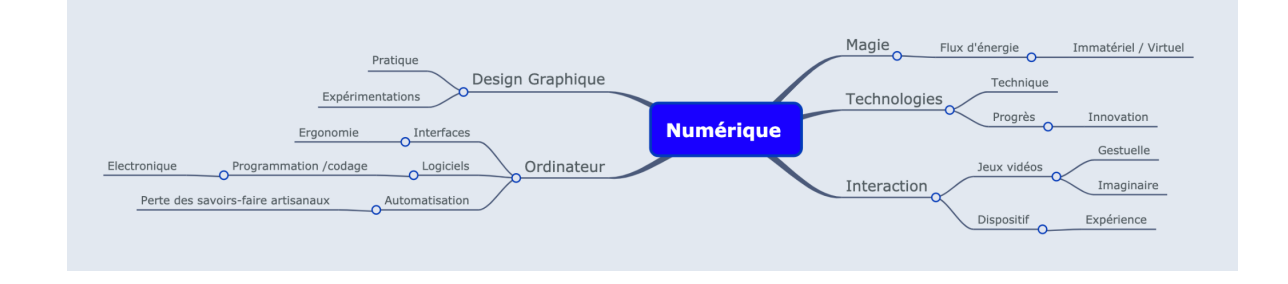

Notre environnement s'est chargé en technologies numériques et celles-ci évoluent en permanence. Tout au long de ce mémoire, je joue sur le paradoxe *matériel* et *immatériel*. D'un côté, le numérique est souvent opaque pour la plupart des gens qui confondent numérique et virtuel ; de l'autre, il est complètement tangible par son flux d'énergie, stockées dans des centres de données. Il n'est juste pas perceptible et c'est ce qui nous renvoie à cette dimension magique.

De plus, avec l'arrivée et l'effervescence des ordinateurs, accompagnant les progrès fulgurants de l'informatique personnelle, on peut voir rapidement disparaître l'expérience physique du métier. La machine remplace parfois l'Homme et ses outils manuels. Nous faisons beaucoup moins d'effort et notre corps est moins impacté.

Pour autant, dans ces changements, nous pouvons constater que nos usages, nos gestes et nos comportements se sont modifiés. La manipulation du numérique entraîne donc un nouveau langage et de nouveaux gestes. On peut parler de gestique, de geste-interface. Pourtant, la tendance est à la dématérialisation et au sans-contact, ce qui véhicule une attitude passive.

L'interactivité est un moyen de redonner de l'émerveillement à l'utilisateur, de lui proposer une posture active et de révéler ses sens au travers de son propre corps.

Dans mon mémoire, j'interroge la place des technologies numériques dans la pratique du designer graphique : en quoi ont-elles impacté son mode de travail ? Comment ont-elle fait évoluer le métier ? Quels en sont les conséquences ?

J'ai donc envie de continuer de m'interroger sur ces notions au travers de mon macro-projet.

Dans ce document, vous pourrez trouver tous les programmes réalisés lors des expérimentations ou bien pour le macro-projet.

### **PROBLÉMATIQUE**

**En quoi les technologies numériques permettent-elles de retrouver une certaine magie grâce à l'interactivité ?**

### **OBJECTIFS**

- Rendre visible l'invisible / donner forme au numérique
- Provoquer de l'interactivité et de l'aléatoire
- Faire en sorte que le public redécouvre ses sens
- Implication du corps total
- Questionner les technologies numériques

 $\rightarrow$  Mon rôle de designer graphique consiste à m'interroger sur ces notions. Je cherche à immerger le public dans un univers poétique avec de la manipulation. Je cherche à créer de l'émerveillement au travers d'une dimension expérimentale. Avec les technologies que nous avons à disposition, notamment les micro contrôleurs, capteurs… permettent de créer du visuel, afin de créer une nouvelle image propre à chacun.

## CADRE

À partir de là, j'ai eu envie de mettre en place un espace avec différentes installations interactives dont le visiteur va pouvoir faire l'expérience.

J'ai donc choisi de présenter mon macro projet sous la forme d'une exposition : *Transcen-Dance Numérique*. Mon exposition peut prendre place dans un musée ou un lieu de culture, comme à La Villette Paris, où se déroule un musée des technologies.

Mon exposition est un espace immersif autour des technologies numériques. Dans cet espace, un parcours sera mis en place. Le spectateur participe donc à cet espace. Au travers du protocole, les visiteurs seront amenés à manipuler des dispositifs numériques et interactifs afin de manipuler et créer de l'image.

Je souhaite donc développer ma pratique autour de ces deux axes :

- **- manipuler et comprendre la matière numérique**
- **- questionner la gestuelle**

### **TECHNIQUES**

- Processing
- Leap Motion
- Kinect
- Arduino
- Adobe Character Animator

# RÉALISATION

### **Identité visuelle de l'exposition**

J'ai réalisé l'identité visuelle de mon exposition avec des éléments assez simples : une palette de couleurs vives, deux typographies et des éléments graphiques. Réalisation d'affiches, cartes, dépliants, cartels et signalétique au sol.

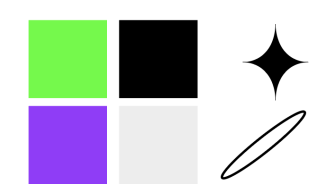

Cormorant Garamond

## TRANSCEN-**DANCE** NUMÉRIQUE

HÉRÉMINE

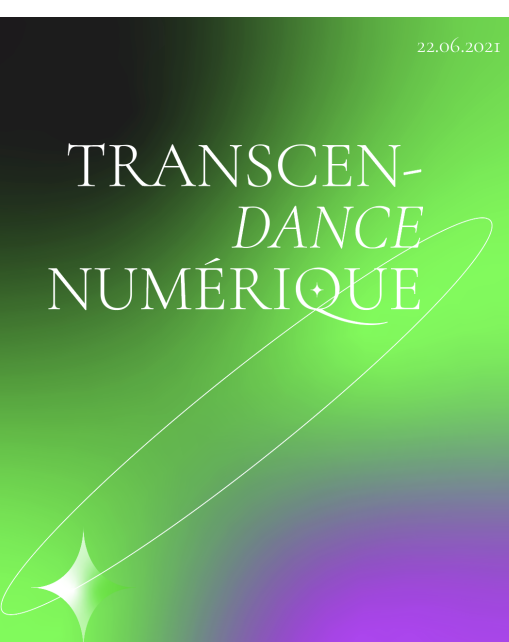

Parcours Interactif

### **TRANSCEN DAN** NUMÉRIOI

### **MOVE GENERATOR**

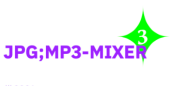

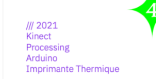

**BODY TO PRI** 

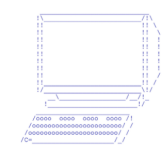

### **La scénographie**

J'ai organisé mon exposition autour d'une scénographie avec un sens de parcours. Une signalétique au sol sera présente pour indiquer aux visiteurs le sens de parcours et les dispositifs.

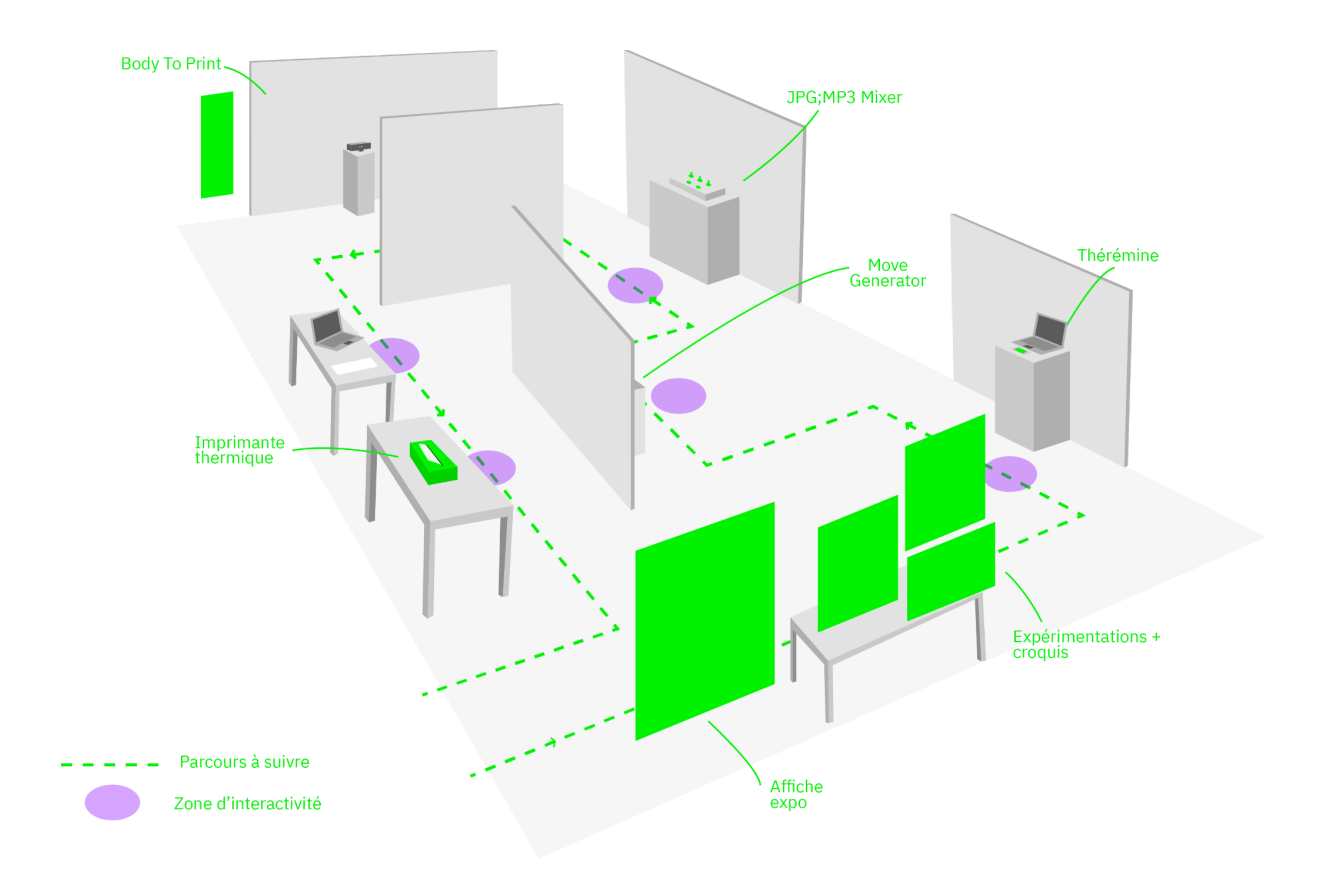

## **Quelques expérimentations…**

Traces de geste avec le Leap motion

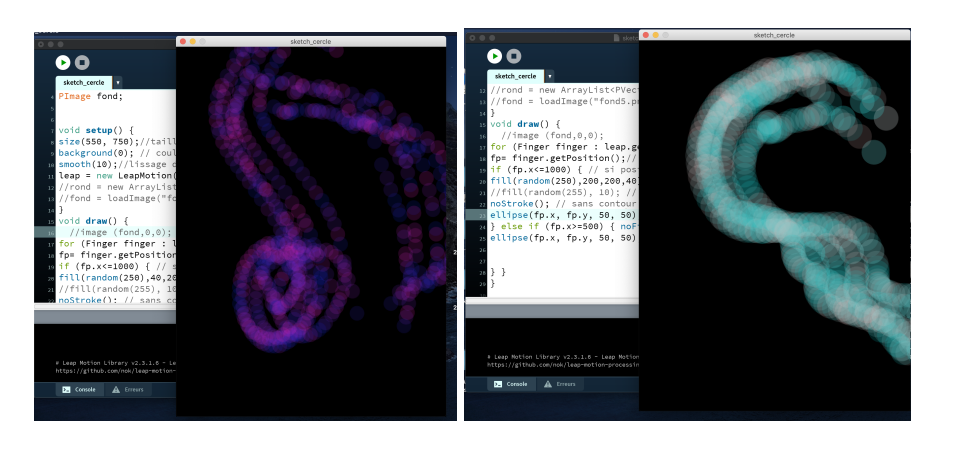

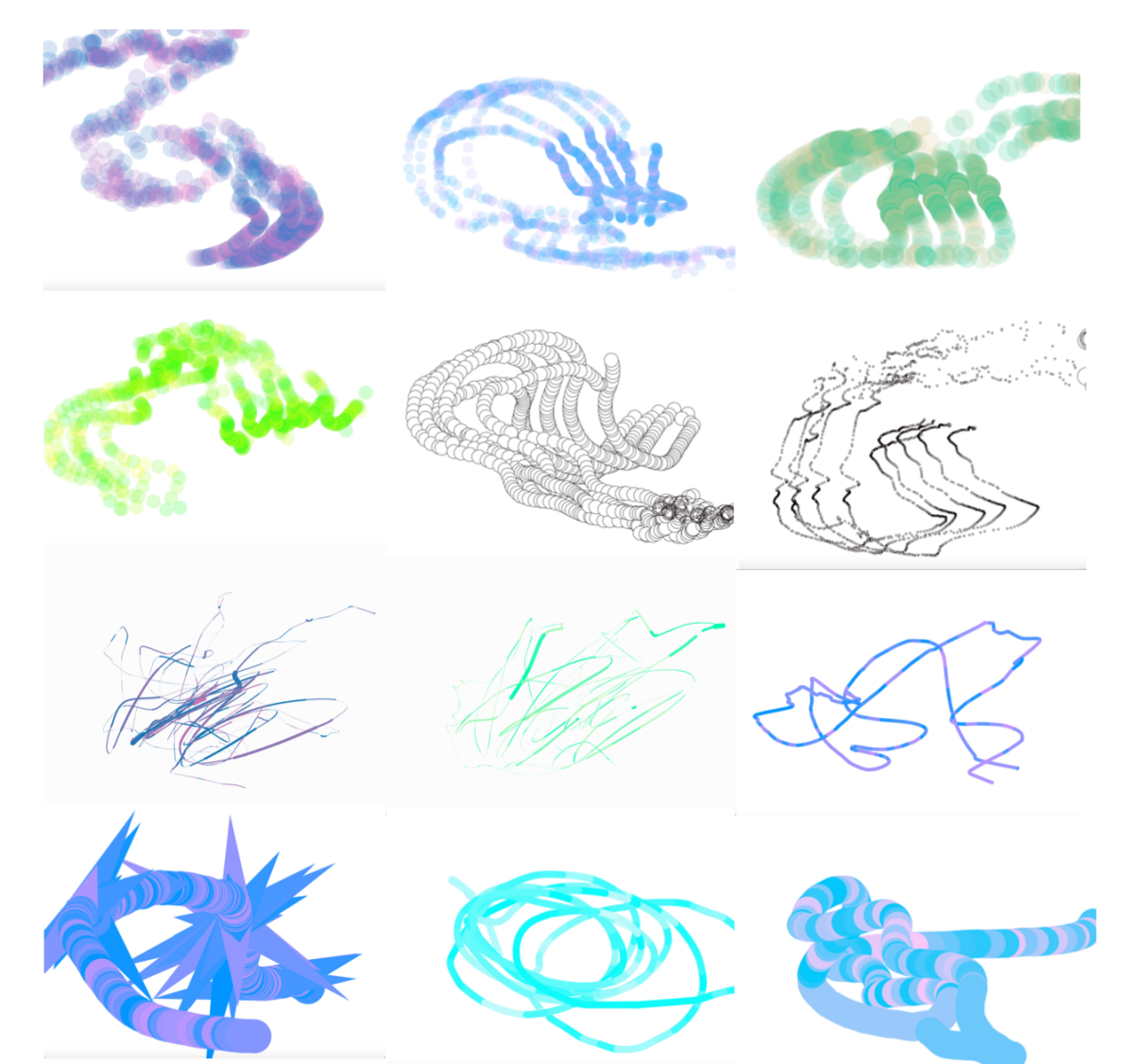

### **PROJET 1 : Le Thérémine**

Le programme nécessite de télécharger les librairies : sound + leap motion

Ce programme permet de faire un thérémine similaire au vrai. Avec la main gauche on peut modifier le volume du son (horizontalement), et avec la main droite on peut changer la hauteur du son (verticalement). Le programme permet une petite animation d'un fond coloré qui change en fonction des notes.

Technique : Leap Motion + Processing Objectif : moduler du son avec sa main uniquement Réalisation : dispositif de Thérémine

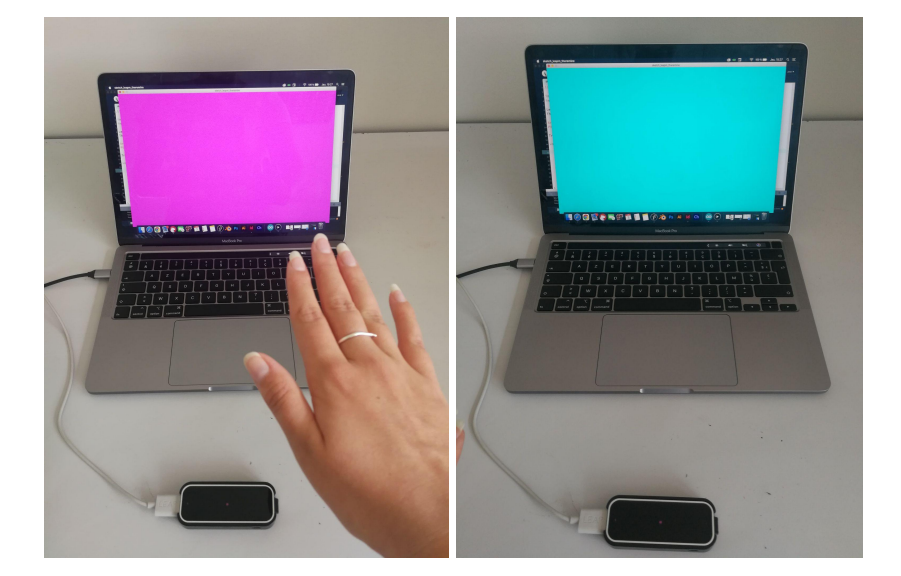

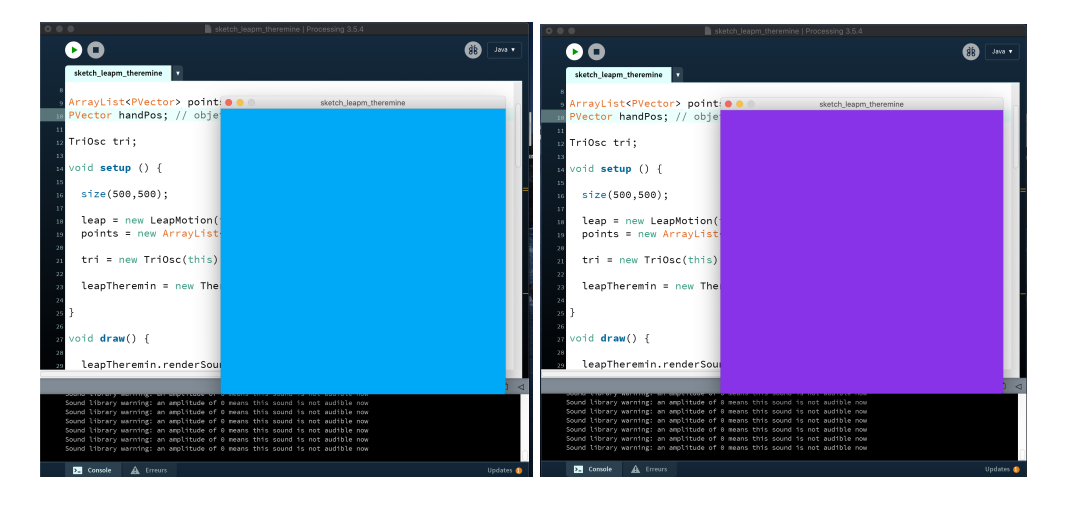

### **Tuto sur le wiki :**

[http://www.tonerkebab.fr/wiki/doku.php?id=wiki:flossmanuals:theremin:accueil&s\[\]=theremin](http://www.tonerkebab.fr/wiki/doku.php?id=wiki:flossmanuals:theremin:accueil&s[]=theremin)

**Programme Processing :** [Thérémine](https://drive.google.com/drive/folders/1ujdm687QJJ2Oh46crEH7rekOFZW2OOzB) Leap Motion

### **PROJET 2 : MOVE GENERATOR**

L'objectif est de créer des formes qui interagissent avec la diction d'une personne ou du son. Plus la personne parle vite, plus les formes bougent. Cette déformation permet de montrer

Technique : détournement du logiciel character animator qui permet de dialoguer avec l'ordinateur Objectif : permettre au spectateur d'interagir avec selon les sons qu'il prononce et ses expressions faciales.

Réalisation : projection live du dispositif et impression de d'affiches.

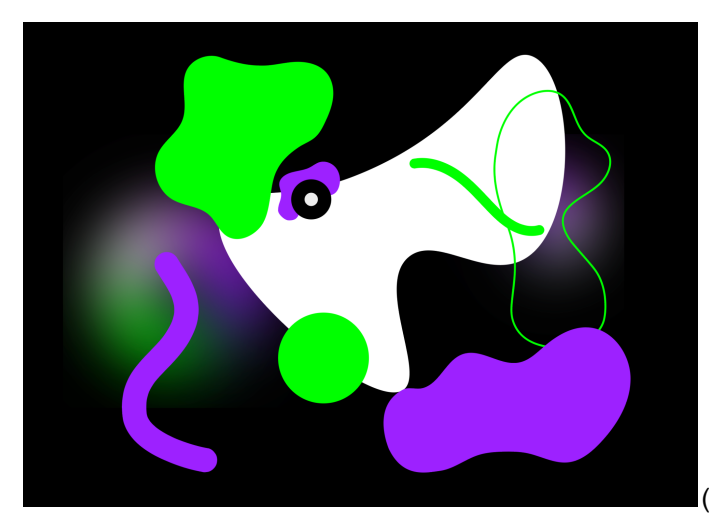

(animation pas encore terminée)

### **PROJET 3 : La table de mixage**

Technique : Programmation sur Arduino et Processing, carte Seeduino, boutons et potentiomètres, découpe laser

Objectif : permettre au spectateur d'interagir avec la matière numérique et sonore Réalisation : réalisation d'une table de mixage

Ce dispositif est une table de mixage avec différents boutons et potentiomètres afin que les visiteurs puissent créer des images et modifier le son. C'est un peu comme un Photoshop tangible. Ce dispositif est composé de différents boutons qui modifient certains paramètres comme l'ajout d'image, la colorimétrie, l'ajout d'un son, et la possibilité de glitcher les images. On peut manipuler la matière numérique et altérer les pixels.

Pour cela j'ai utilisé une carte Seeduino, Processing, deux boutons et trois potentiomètres.

**Programme Processing :** Table de [Mixage](https://drive.google.com/drive/folders/1BSoW7u8XoqwpuTgWnyaKsWbYcJJ1zRN-)

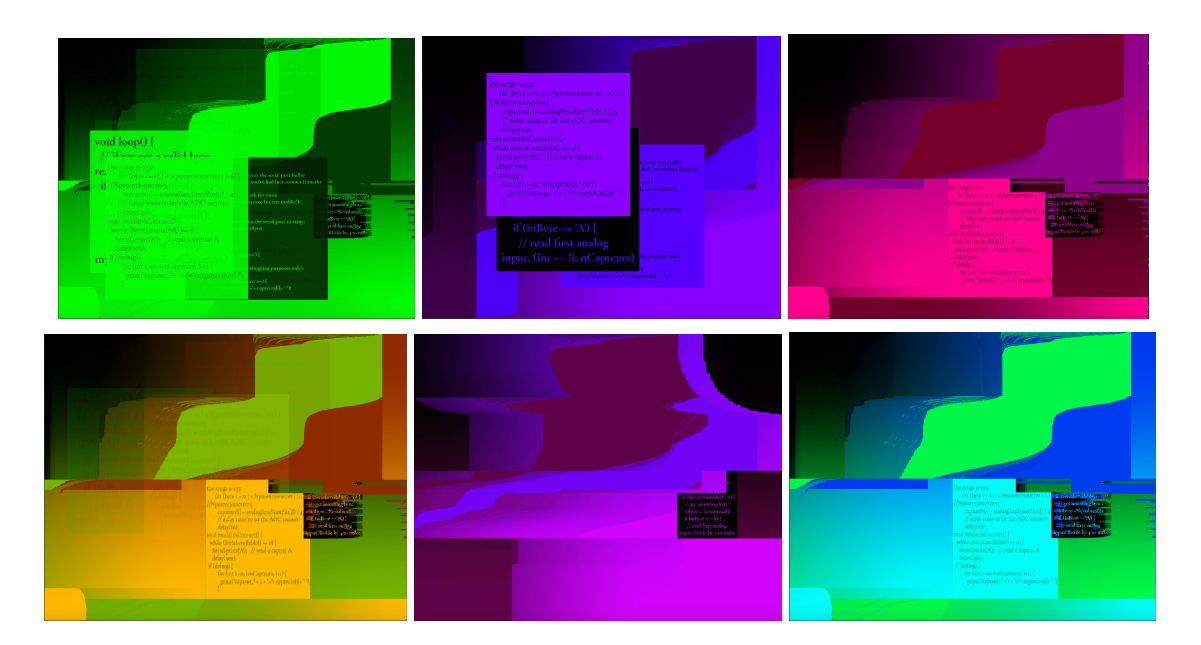

Afin de finaliser ce dispositif, j'ai réalisé une boîte avec la découpe laser.

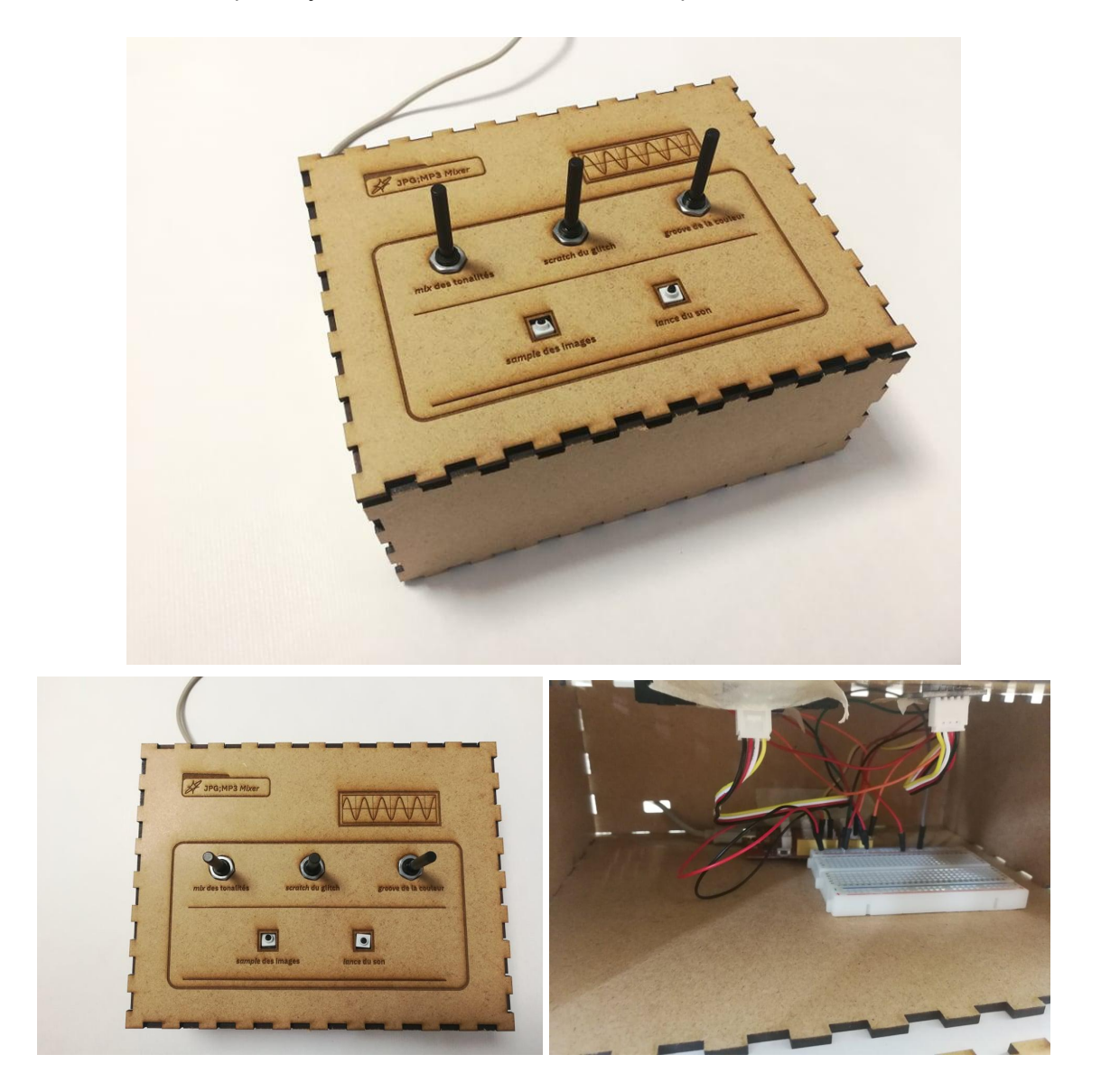

### **PROJET 4 : BODY TO PRINT**

Technique : Programmation sur Processing, Kinect, Imprimante Thermique Objectif : Réalisation : Dispositif interactif avec projection du dessin, imprimante

Le dernier dispositif utilise la Kinect. Le visiteur peut dessiner sur le mur. Il peut dessiner avec son corps et créer du visuel. Le code est programmé sur Processing. Cela permet à l'utilisateur de participer pleinement. Lorsque le dessin est prêt, il appuie sur une touche du clavier pour prendre une capture de son dessin et le dessin est envoyé dans un autre programme Processing. Une imprimante thermique est connectée à l'ordinateur afin que le visiteur puisse imprimer le dessin.

Enfin, j'ai enrichi la dernière étape de mon projet. Le programme Processing transforme l'image créée par le visiteur en une image ASCII. Cela consiste à faire des images en utilisant uniquement des lettres et des caractères informatiques. Ainsi chaque visiteur peut partir avec une trace/souvenir de sa propre expérience à la fin de l'exposition. Nous sommes vraiment témoins du lien entre le numérique et l'imprimé. En plus de ce ticket souvenir avec le geste du visiteur imprimé, un flashcode est également imprimé.

Tout d'abord, j'ai repris un programme sur Processing avec la librairie Kinect et j'ai modifié le programme. Le programme permet d'avoir une interface avec d'un côté l'image webcam où l'on peut se voir, un bandeau avec la profondeur que l'on peut régler et une partie dessin.

### **Programme Processing : Kinect [Dessin](https://drive.google.com/drive/folders/1X_zMStsBZ0NcuzV5CUkY-XdYIhqWuRbC)**

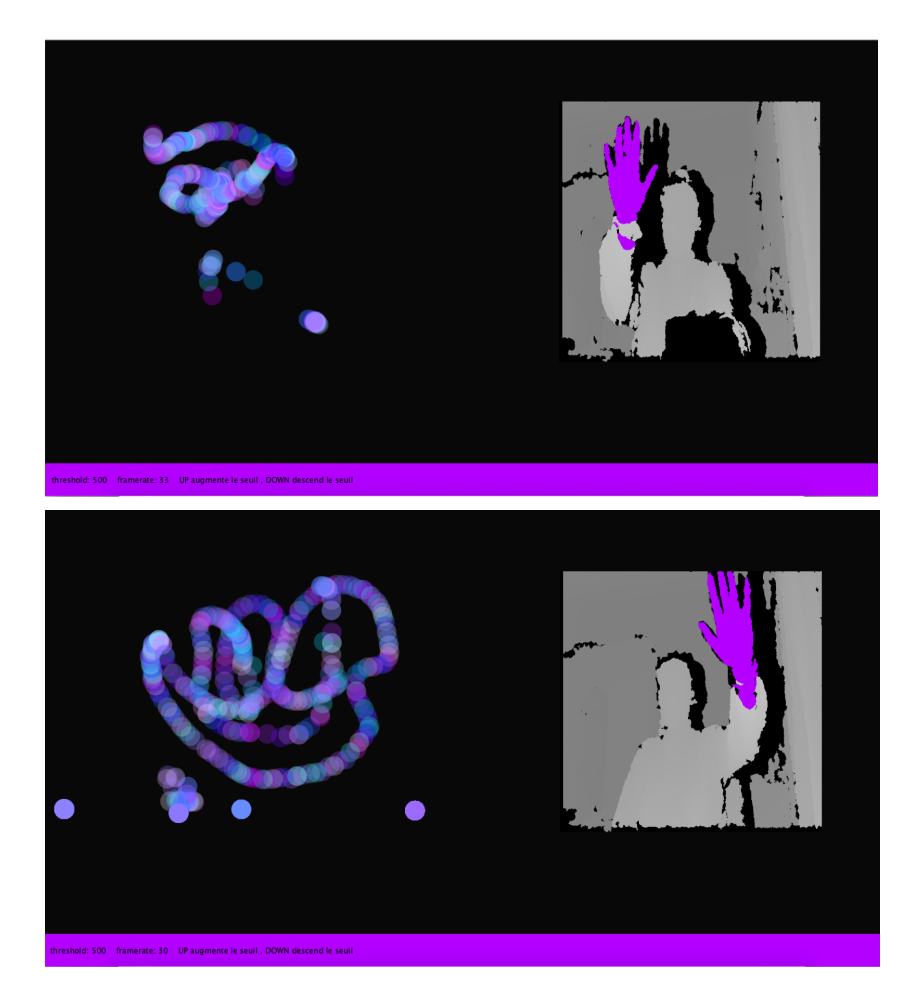

Ensuite, pour imprimer les tickets, j'ai utilisé la librairie ASCII sur Processing. J'ai importé le logo de mon exposition afin que sur chaque ticket il soit dessus. J'ai ensuite importé mes 3 flashcodes et j'ai fait une variable afin d'imprimer aléatoirement un des 3 flashcodes à chaque fois.

J'ai créé 3 flashcode avec des pistes sonores et des images différents sur [QR](https://fr.qr-code-generator.com/) Code Generator | Créez vos propres codes QR [gratuitement](https://fr.qr-code-generator.com/)

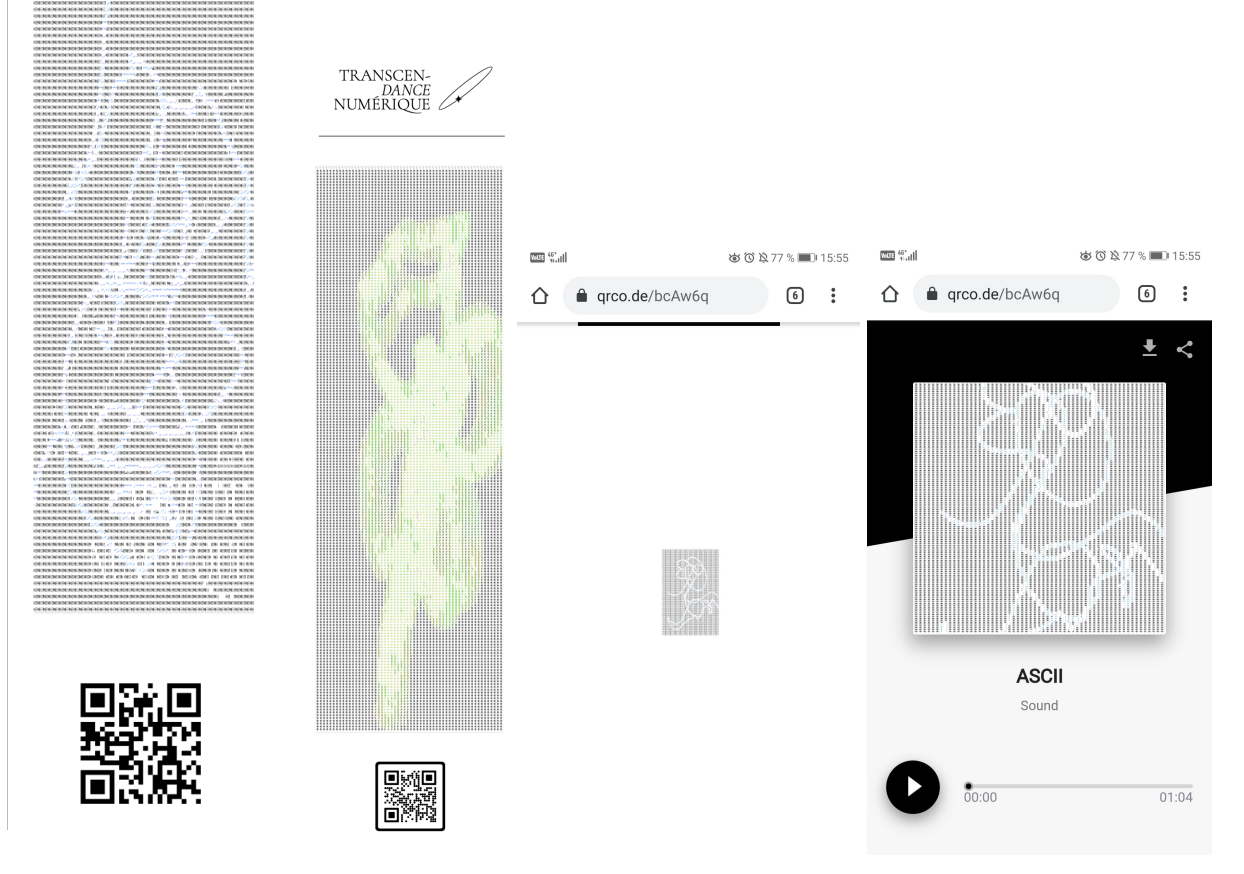

Grâce à ces dispositifs, le spectateur devient acteur et utilise son propre corps comme outil de création. Il va pouvoir influer et détourner l'image, et créer sa propre image. Ces dispositifs utilisant des procédés électroniques parfois cachés, feront apparaître la magie du numérique.

Le but ici n'est pas d'avoir une accumulation (tautologie) de techniques numériques sans raison, mais plutôt de réfléchir à l'impact du numérique et à créer une expérience immersive pour le visiteur. L'interactivité ne peut se produire que lorsque le corps du spectateur entre dans la sphère de l'œuvre, afin d'avoir une influence sur le dispositif.

Bibliothèques des tutos :

TRANSCEN-I KAINSCEN-<br>DANCE<br>NUMÉRIQUE - Produire du glitch sur une image avec Arduino

[http://www.tonerkebab.fr/wiki/doku.php?id=wiki:projets:tisser-du-code:accueil&s\[\]=glitch](http://www.tonerkebab.fr/wiki/doku.php?id=wiki:projets:tisser-du-code:accueil&s[]=glitch)

- Créer un thérémine avec Arduino et Processing

<http://www.tonerkebab.fr/wiki/doku.php?id=wiki:flossmanuals:theremin:accueil>

- Réaliser une imprimante thermique :

[http://www.tonerkebab.fr/wiki/doku.php?id=wiki:projets:open-frac-2:affiche\\_tactile&s\[\]=imprim](http://www.tonerkebab.fr/wiki/doku.php?id=wiki:projets:open-frac-2:affiche_tactile&s[]=imprimante) [ante](http://www.tonerkebab.fr/wiki/doku.php?id=wiki:projets:open-frac-2:affiche_tactile&s[]=imprimante)

Références artistiques :

Phillip David Stearns

<https://phillipstearns.com/artwork>

Golan Levin

<https://www.fondation-langlois.org/html/f/page.php?NumPage=230>

https://gate22.net/introspexion-decouvrir/